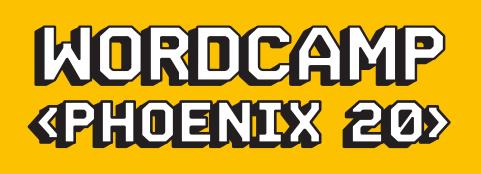

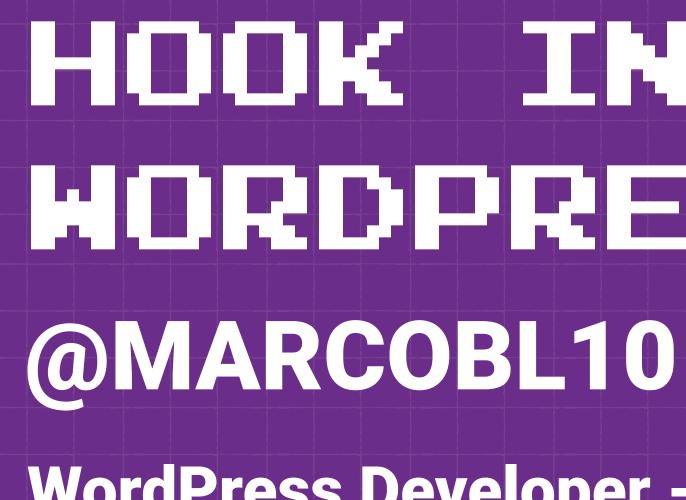

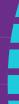

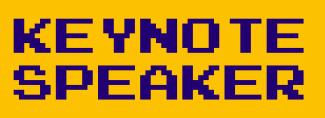

# 

WordPress Developer - WordCamp Organizer

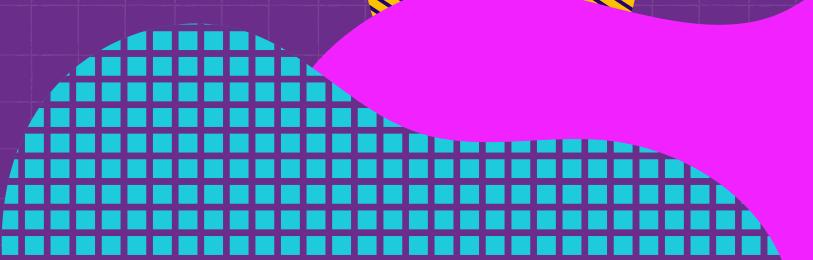

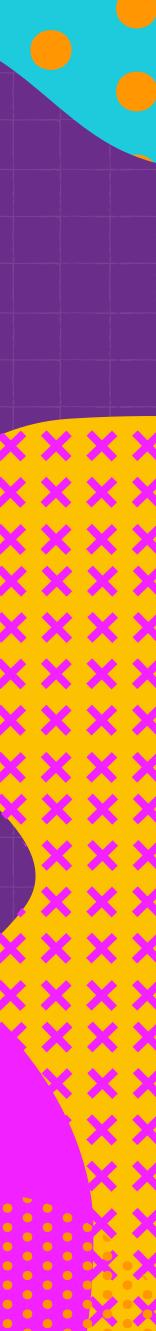

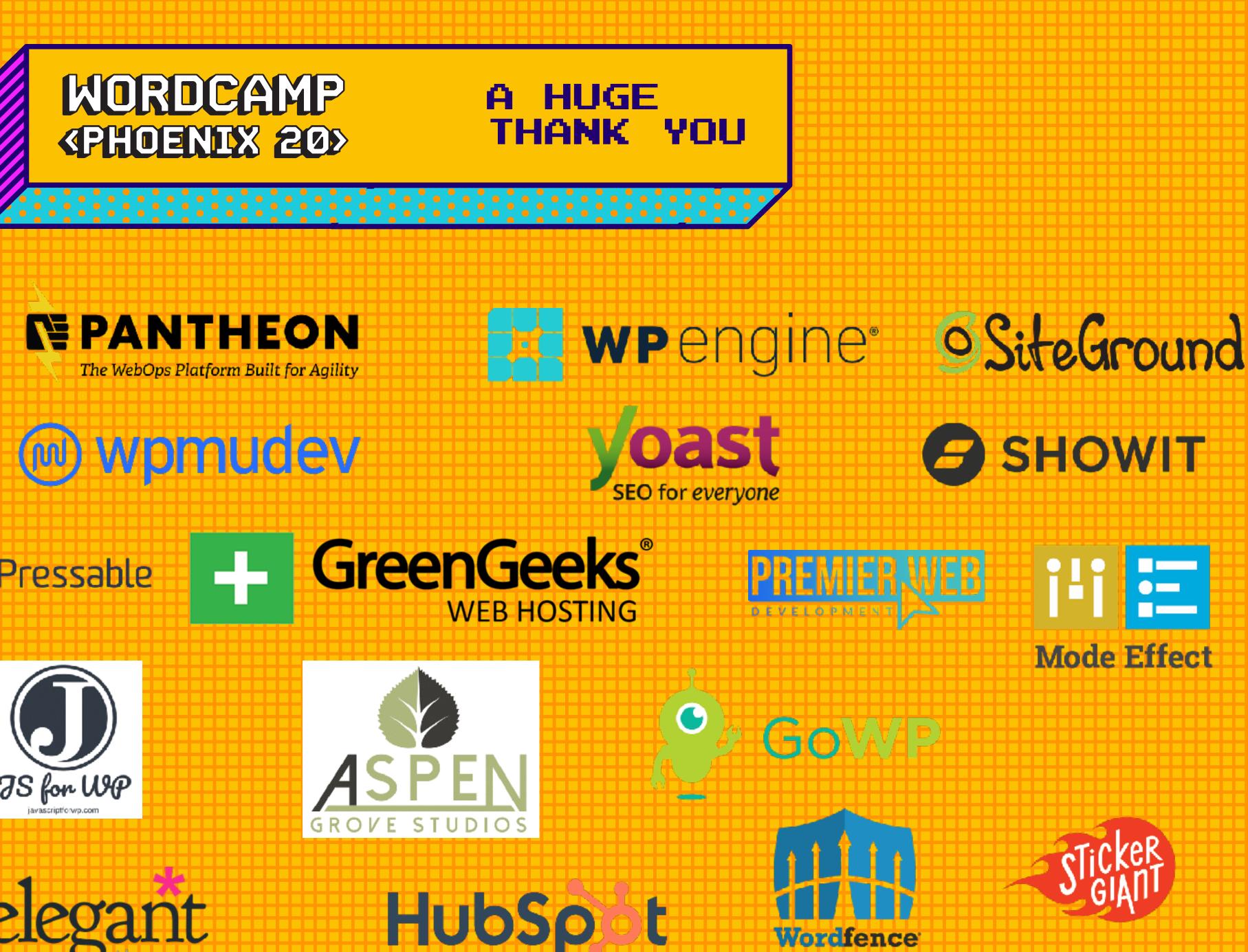

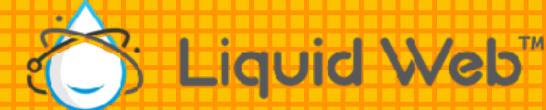

#### GoDaddy<sup>®</sup> Pro

#### Jetpack SPressable

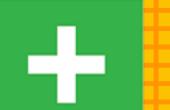

#### W00 COMMERCE

bluehost

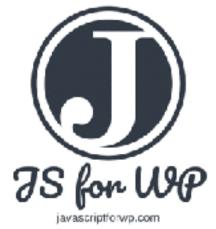

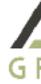

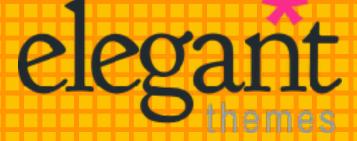

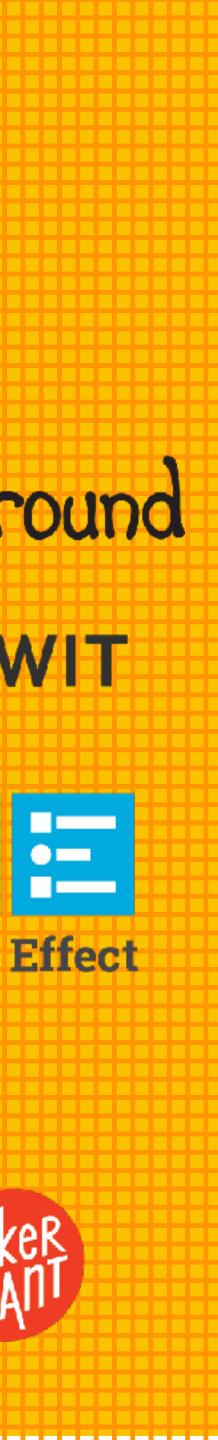

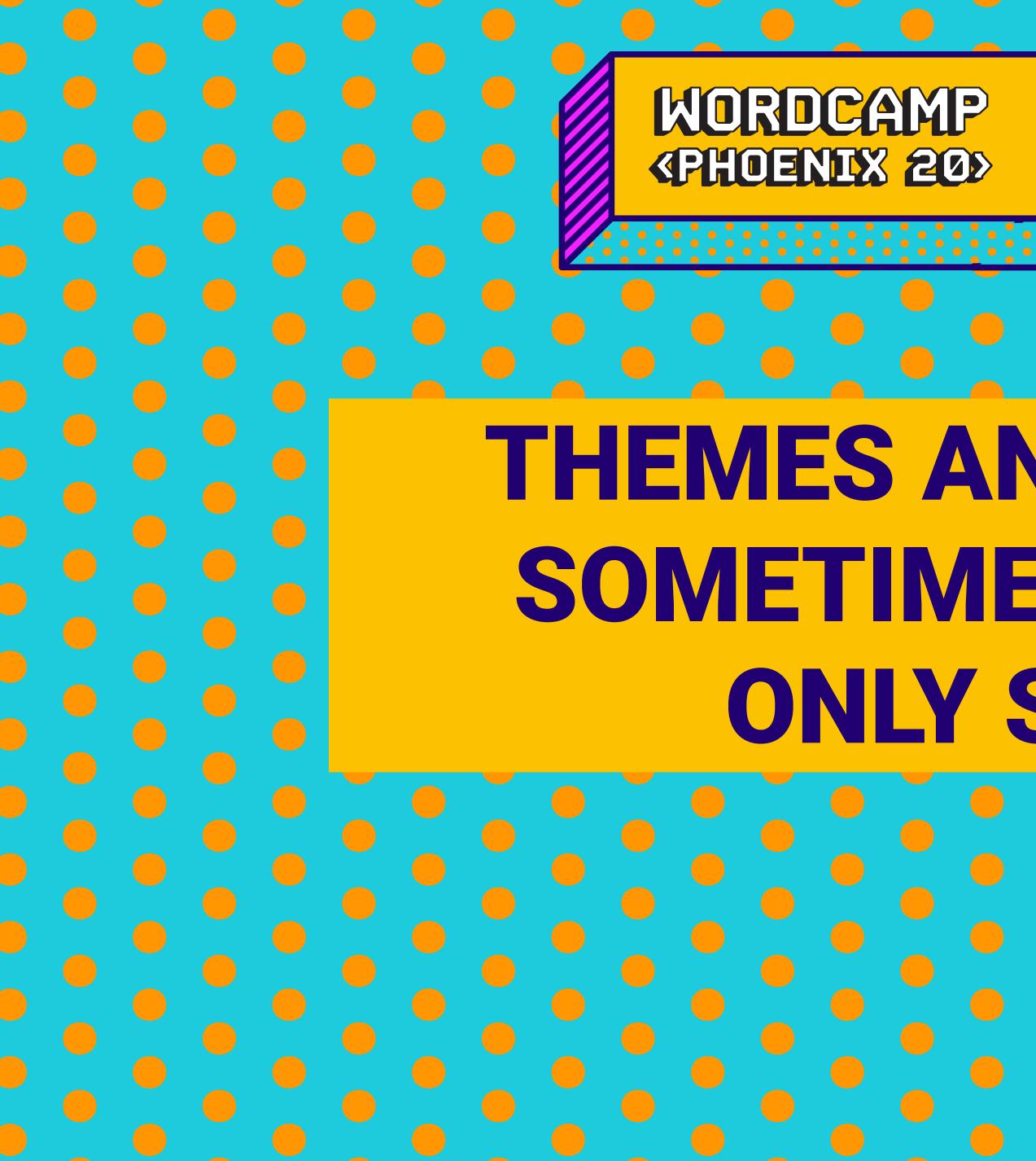

THE BASICS HOOKS OF

# THEMES AND PLUGINS SOMETIMES GET YOU **ONLY SO FAR**

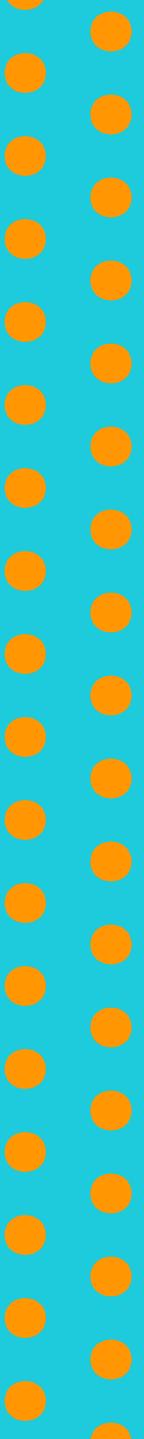

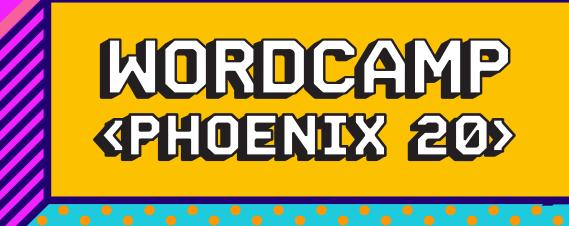

# **UNDERSTANDING HOOKS IS** ESSENTIAL, BUT IT ISN'T EASY TO SOMETIMES.

Hooks are a way for one piece of code to interact/modify another piece of code

THE BASICS **«PHOENIX 20» OF HOOKS** 

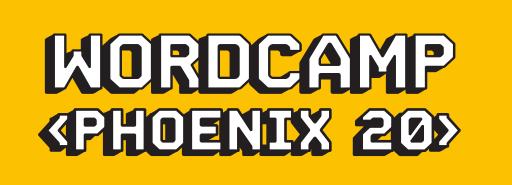

# FIRST, LET'S UNDERSTAND WHY WE NEED THEM. ASSUME WP HAS NO HOOKS.

THE BASICS OF HOOKS

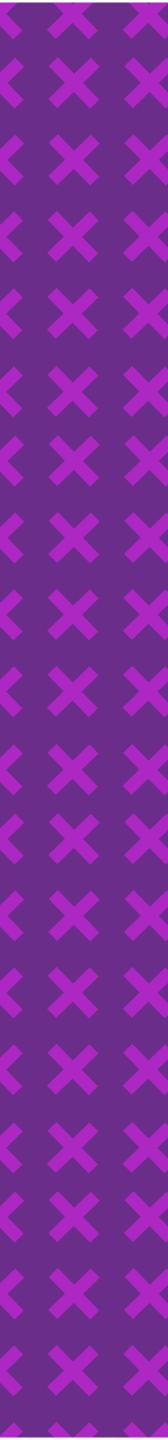

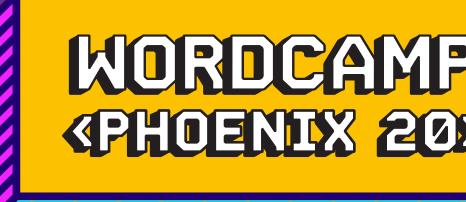

## **WORDPRESS HOOKS IS AN EXAMPLE OF EVENT DRIVEN** PROGRAMMING.

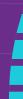

KORDCAMPTHEBASICS<PHOENIX 20>OFHOOKS

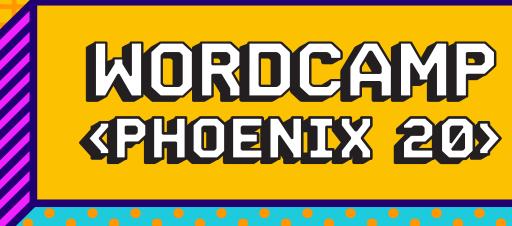

## **HOOKS NEED AN** ANCHOR. LET'S LOOK **AT ONE YOU ARE** FAMILIAR WITH. THE WP\_HEAD();

#### A SIMPLE ACTION HOOK

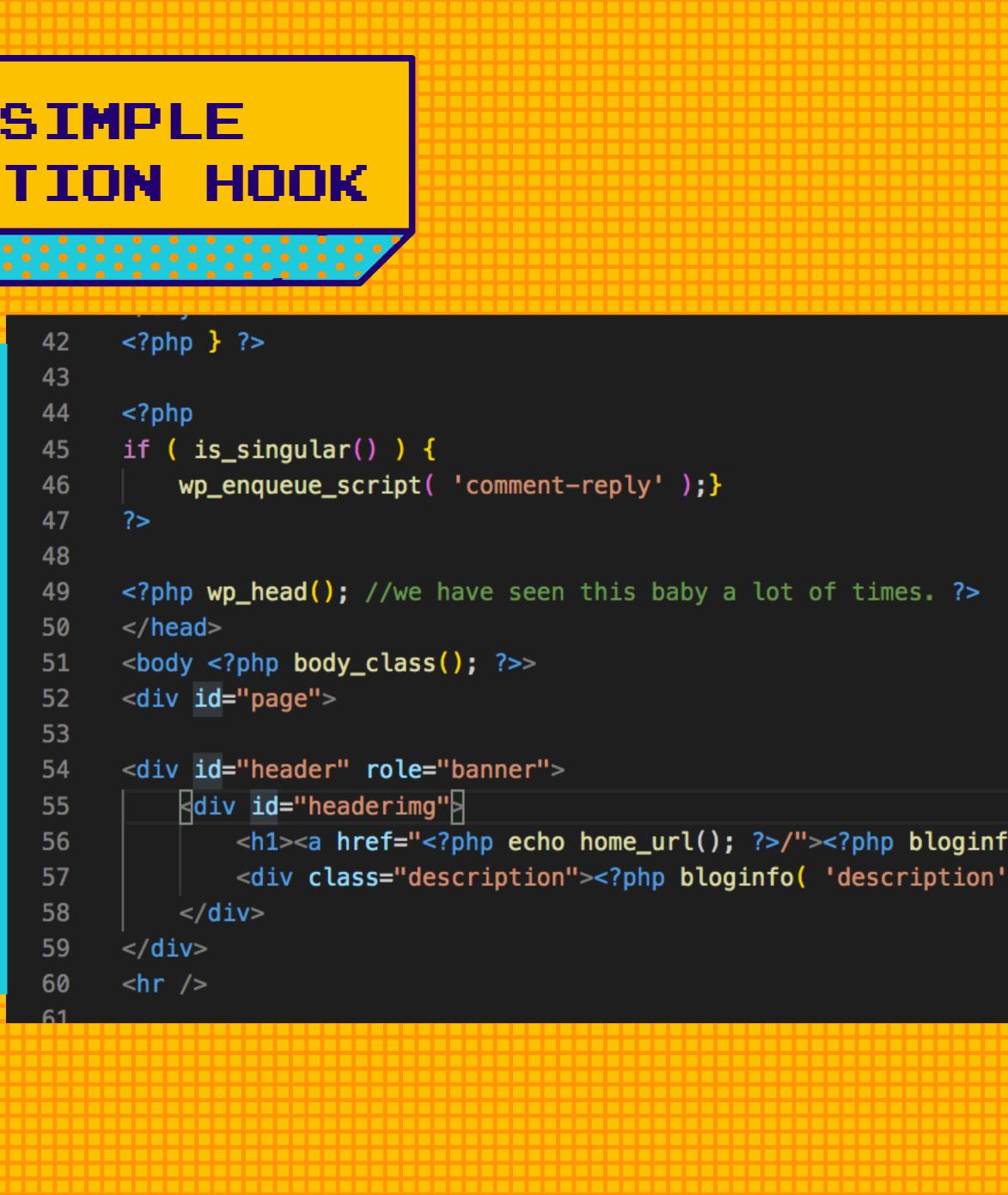

#### KORDCAMP A SIMPLE **CHOENIX** 20> ACTION HOOK /\*\* \* Fire the wp\_head action. \* See {@see 'wp\_head'}. \* @since 1.2.0 \*/ function wp\_head() { /\*\* \* Prints scripts or data in the head tag on the front end. \* @since 1.5.0 do\_action( 'wp\_head' ); //this is our anchor. We are creating an ACTION hook called wp\_head. WHAT DOES THIS MEAN?

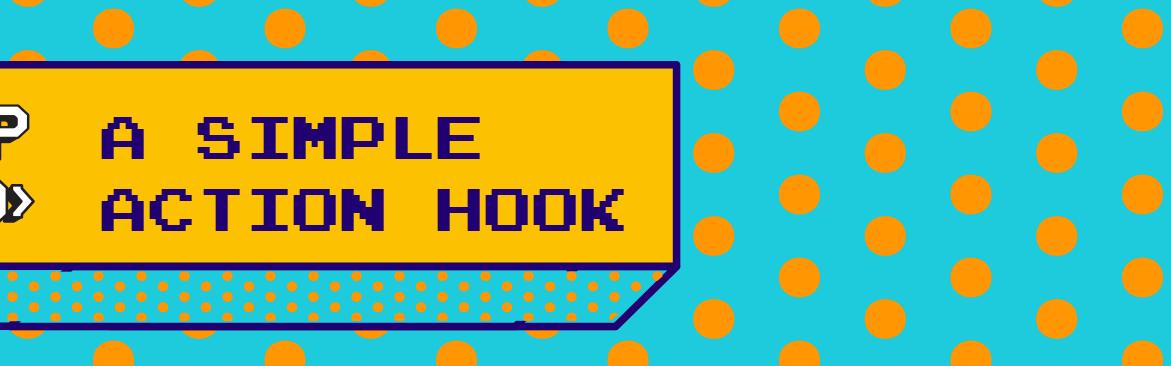

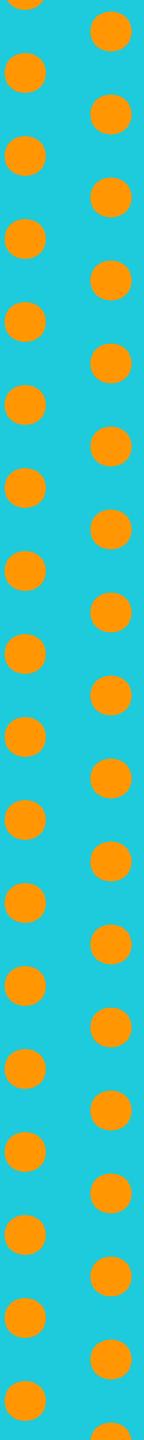

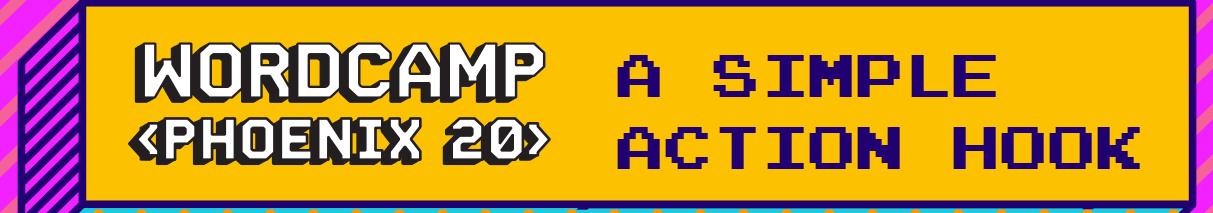

| 🐅 testir | ng.php                                                                                                    |
|----------|----------------------------------------------------------------------------------------------------|
| 1        | php</th                                                                                                    |
| 2        |                                                                                                    |
| 3        | /**                                                                                                    |
| 4        | * Hook into that header boyz!!!!                                                                                                    |
| 5        | */                                                                                                    |
| 6        |                                                                                                    |
| 7        | <pre>function my_header_action() { //this is the function f</pre>                                                                                                    |
| 8        |                                                                                                    |
| 9        | <pre>wp_die("Just a boring echo that is going to make the the second second sec</pre> |
| 10       |                                                                                                    |
| 11       | }                                                                                                    |
| 12       |                                                                                                    |
| 13       | <pre>add_action('wp_head', 'my_header_action'); //we are ta</pre>                                                                                                    |
| 14       |                                                                                                    |
| 15       |                                                                                                    |
|          |                                                                                                    |

### HOW DO WE DO IT?

that does the action

the site go OUT");

tapping into the wp\_head hook using 'my\_header\_action' function.

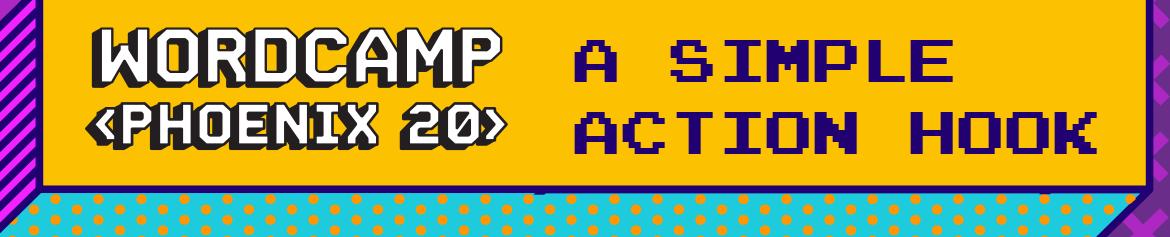

Just a boring echo that is going to make the site go OUT

# THIS WILL BE THE RESULT

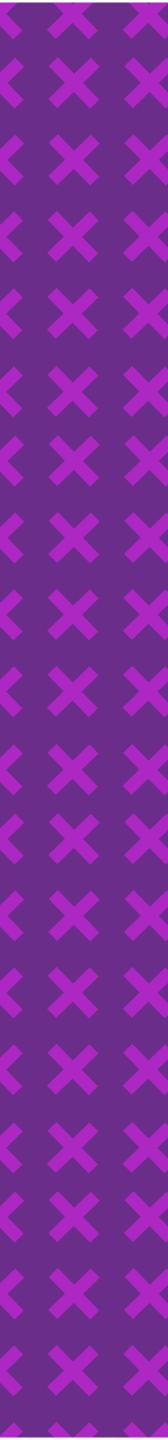

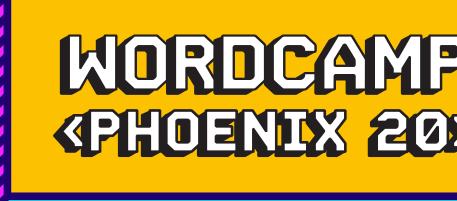

# SO WHAT ARE HOOKS? THEY **ARE A WAY FOR US TO TAP INTO WORDPRESS AND** CHANGE BEHAVIOR.

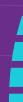

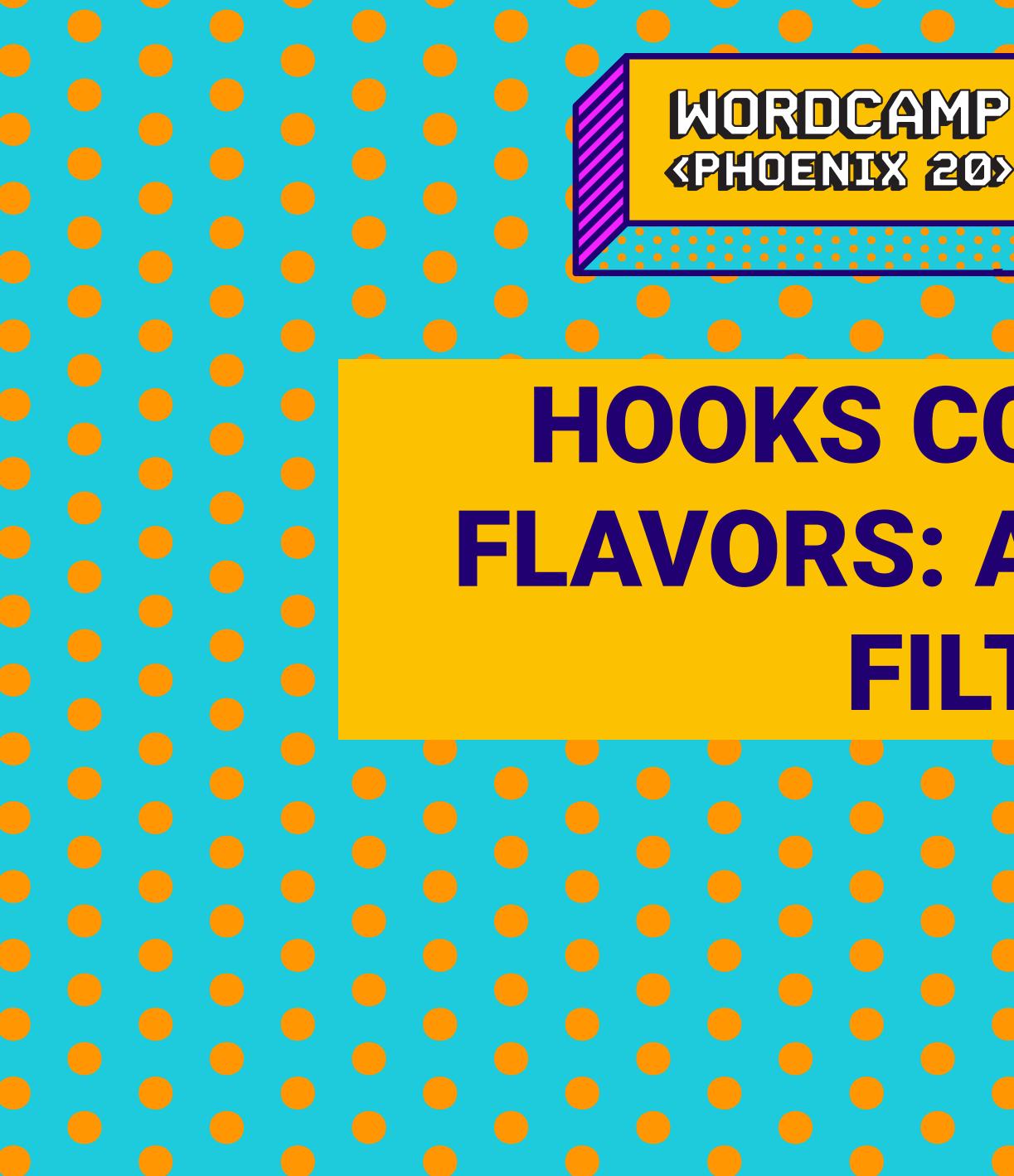

THE TYPE **«PHOENIX 20» OF HOOKS** HOOKS COME IN TWO FLAVORS: ACTIONS AND FILTERS.

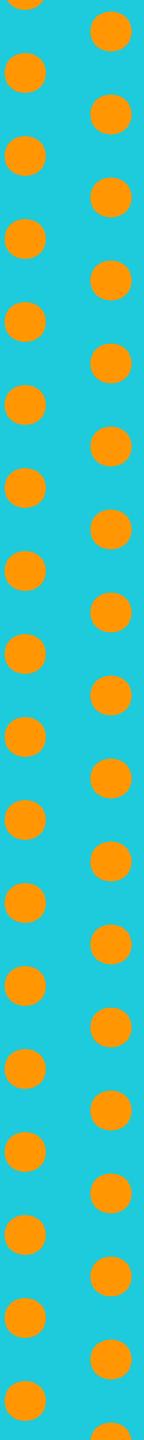

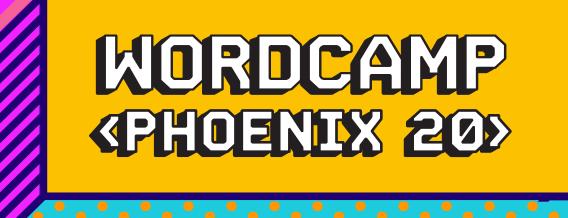

### **ACTIONS:**

- CAN HAVE ANY FUNCTIONALITY
- COULD HAVE DATA FED INTO IT.
- DOESN'T RETURN CHANGES.
- IT USES ADD\_ACTION TO BE HOOKED.
- THE HOOK ITSELF IS CREATED BY DO\_ACTION
- IT IS A CUSTOM FUNCTION YOU WRITE TO MODIFY **BEHAVIOR IN A SPECIFIC PLACE.**

### BOTH OF THEM ARE HOOKS. BEWARE OF TERMS

- IT IS A CUSTOM FUNCTION YOU WRITE TO MODIFY
- THE HOOK ITSELF IS CREATED BY APPLY\_FILTER
- IT USES ADD\_FILTER TO BE HOOKED.

**BEHAVIOR IN A SPECIFIC PLACE.** 

- RETURNS CHANGES.
- **MUST HAVE DATA FED INTO IT.**
- MODIFIES DATA.

### FILTERS:

THE TYPE OF HOOKS

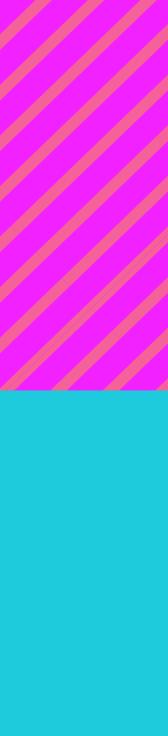

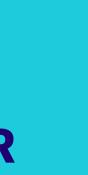

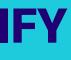

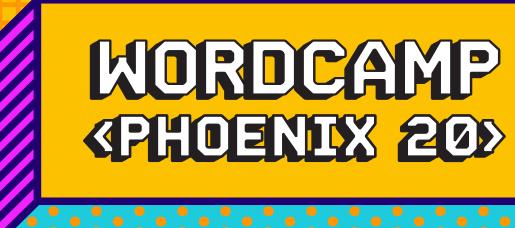

# THE ANATOMY OF A HOOK.

- WE NEED THE HOOK NAME. WHERE?
- WE NEED TO MAKE OUR FUNCTION. WHERE?
- WE DEFINE PRIORITY. WHY?
- WE DEFINE ARGUMENTS. WHY?

### **LET'S LOOK AT EXAMPLES**

THE MEANING **«PHOENIX 20» OF HOOKS** 

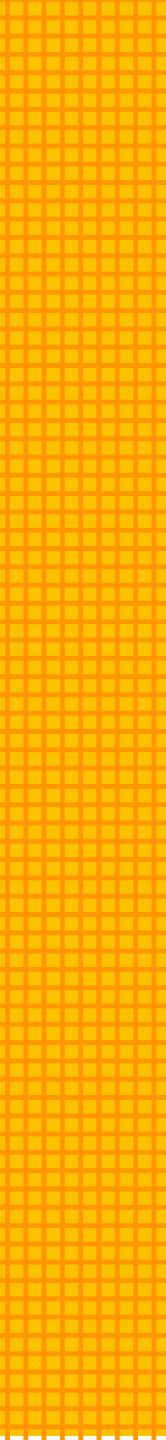

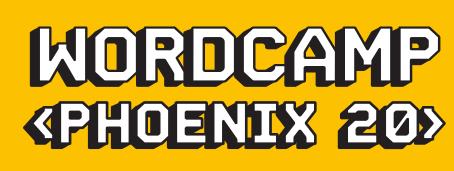

Users > darwin > Desktop > 💏 tester.php <?php 1

5

6

8

9

10

11

12

13

14

15

function the\_function\_my\_magic\_will\_run\_with(\$arg1, \$arg2, \$arg3){

//lets do the magic here. And watch it break...lol

add\_action( 'the\_action\_to\_hook\_on', 'the\_function\_my\_magic\_will\_run\_with', 10, 3 ); //the numbers are optional

// 10 - the priority: the higher, the later // 3 - number of args. Check the documentation/source code to see what variables you can use to play as Houdini

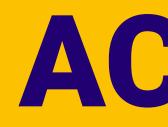

#### EXAMPLES OF HOOKS

### ACTION

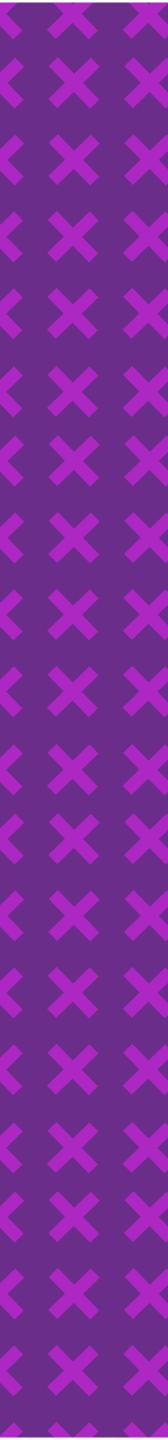

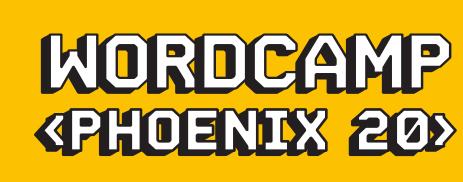

sers > darwin > Desktop > 🐨 tester.pnp

<?php

function the\_function\_my\_magic\_will\_run\_with(\$title, \$post){

//lets do the magic here. And watch it break...lol

return \$title; //this is the main difference. I HAVE to return something.

add\_filter( 'the\_filter\_to\_hook\_on', 'the\_function\_my\_magic\_will\_run\_with', 10, 2 ); //the numbers are optional

// 10 - the priority: the higher, the later // 2 - number of args. Check the documentation/source code to see what variables you can use to play as Houdini

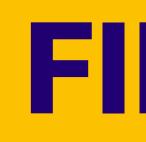

#### EXAMPLES OF HOOKS

### FILTER

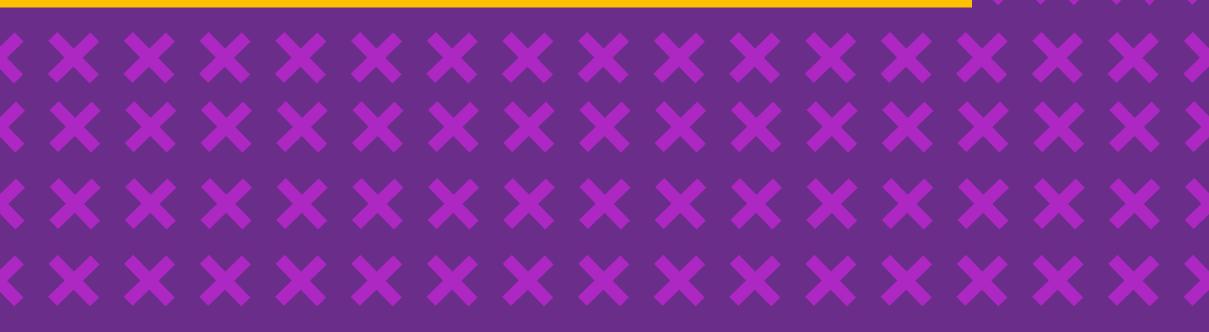

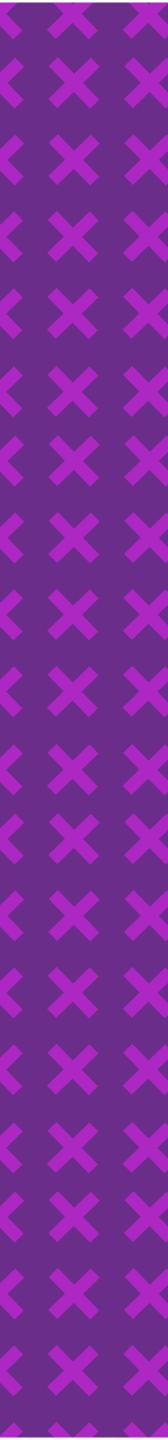

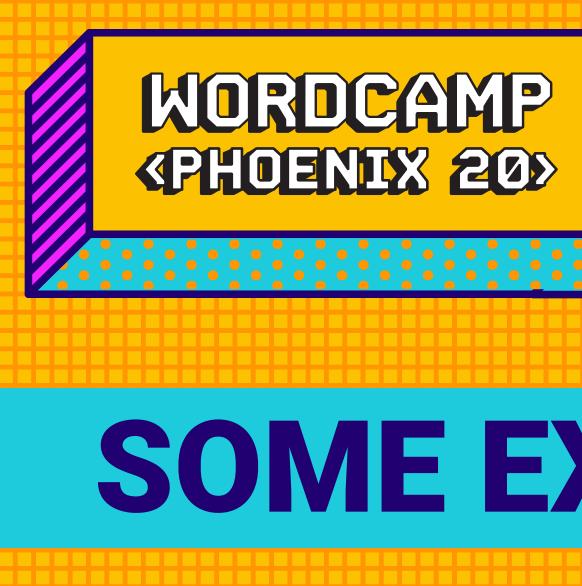

```
wp-content > themes > twentynineteen > magic > 🏘 hooks.php
      <?php
 2 \(\/**
          * Adds a message to the footer area under the login form.
  4
      */
  5
 6 \sim function love_wp_footer_message() {
  7
          // output our message in the login footer area.
  8
 9
          ?>
          style="border: 2px solid #f87cff; margin: 0 auto; width: 320px; paddi
 10 \checkmark
              background-color:#6a2d89; color:#1DCDDD; font-style:bold; text-align
11
              Interested in the WordPress love? Join your local community
 12
13
          <?php
 14
 15
16
17
      add_action( 'login_footer', 'love_wp_footer_message' );
```

| ACTI            | MPLE<br>ON HOOK                                                |  |
|-----------------|----------------------------------------------------------------|--|
|                 |                                                                |  |
| KAM             | IPLES                                                          |  |
|                 |                                                                |  |
|                 | Username or Email Address                                      |  |
|                 | Password                                                       |  |
| .ng: 1<br>:cent | Remember Me Log In                                             |  |
|                 | Lost your password?<br>← Back to WP Yall                       |  |
|                 | Interested in the WordPress love? Join your local<br>community |  |

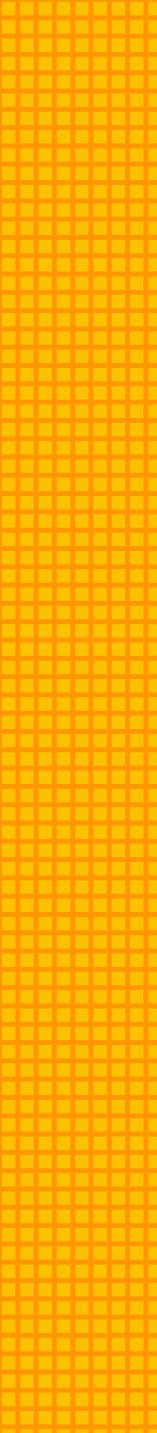

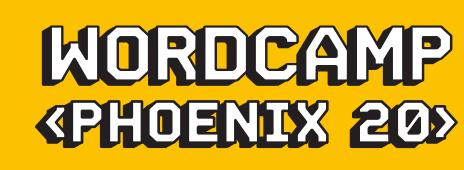

```
wp-content > themes > twentynineteen > magic > 💏 hooks.php
```

```
/**
 * A very common one. Add a custom class to a page.
 */
```

```
add_filter( 'body_class', 'custom_body_class' );
```

```
function custom_body_class( $classes ) {
```

```
global $post;
```

```
if((is_404()) ) :
```

\$classes[] = sanitize\_html\_class("fo-oh-fo");

endif;

19

20

21

22

23

24

25

26

27

28

29

30

31

32

33

34

35

36

37

38

return \$classes; //filters MUST return something

# 

# ACTION HOOK SOME EXAMPLES

</head>

<body class="error404 wp-embed-responsive hfeed image-filters-enabled fo-oh-fo"><body class="error404 wp-embed-responsive hfeed image-filters-enabled fo-oh-fo"><body class="error404 wp-embed-responsive hfee

<header id="masthead" class="site-header">

A SIMPLE

<div class="site-branding-container">
 <div class="site-branding">

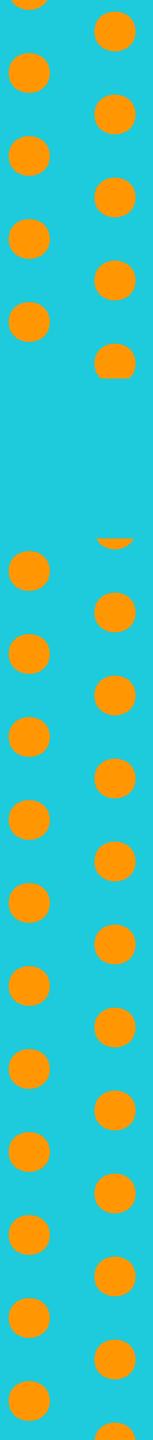

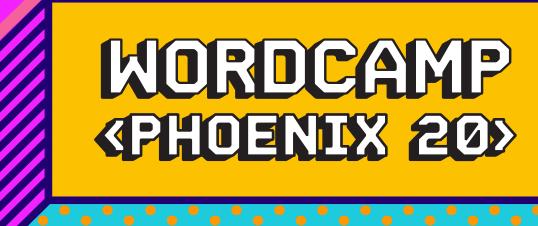

### SOME EXAMPLES

| func | tion my_         | _modify_u             | main_quer | ry(\$quer |
|------|------------------|-----------------------|-----------|-----------|
|      | if <b>((!is_</b> | _admin()              | ) && (\$0 | query ->  |
|      | if (             | (is_post <sub>.</sub> | _type_arc | chive(arr |
|      |                  | \$query-              | >query_va | ars['post |
|      | }                |                       |           |           |
| }    | endif;           |                       |           |           |
| add_ | action(          | 'pre_ge               | t_posts', | , 'my_mod |

#### A SIMPLE **«PHOENIX 20» ACTION HOOK**

ry ) {

is\_main\_query() ) ) :

ray('compare') ) ) { // run Forrest, run!!

ts\_per\_page'] = −1; You, a year ago • Altere

dify\_main\_query' );

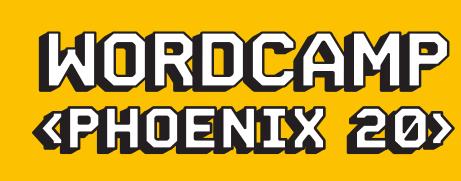

# SOME EXAMPLES

function new\_excerpt\_more(\$more) {
 global \$post;

return '... <a class="moretag" href="'. get\_permalink(\$post->ID) . '">
 Continue reading &#8594;</a>';

add\_filter('excerpt\_more', 'new\_excerpt\_more');

#### EXAMPLES OF HOOKS

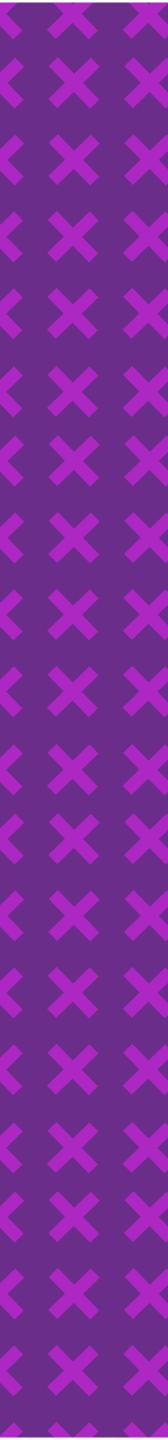

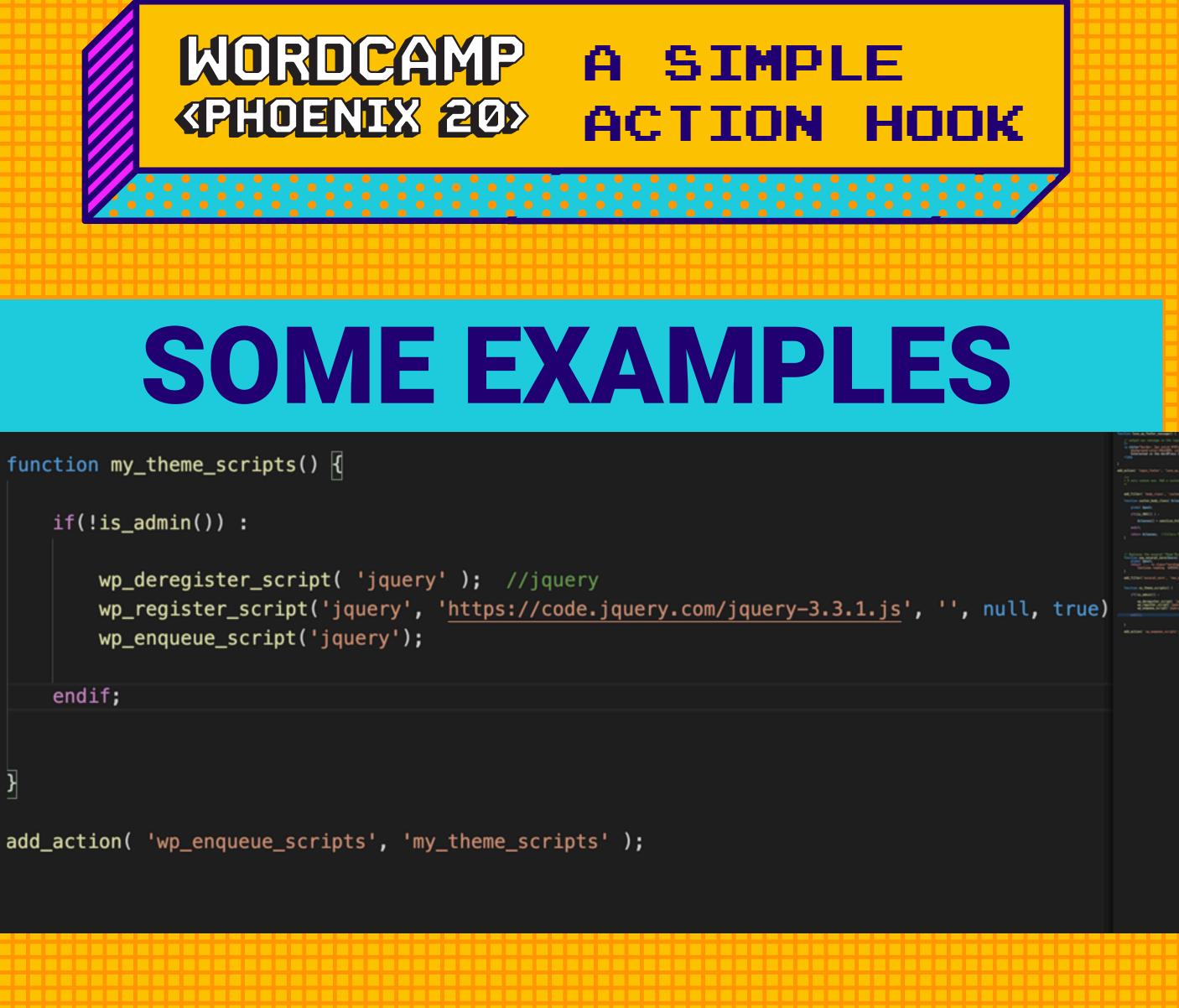

function my\_theme\_scripts() {

if(!is\_admin()) :

wp\_enqueue\_script('jquery');

endif;

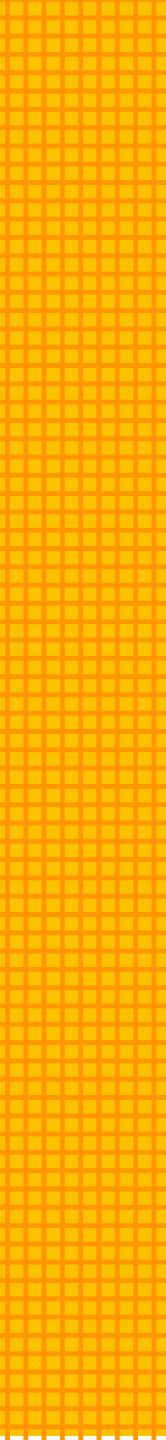

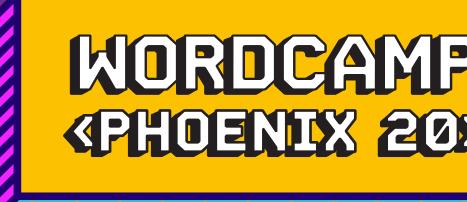

## CAN I MAKE MY OWN FILTERS AND ACTION HOOKS?

. . . .

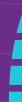

WORDCAMP<br/>(PHOENIX 20)CREATING<br/>CUSTOM HOOKS

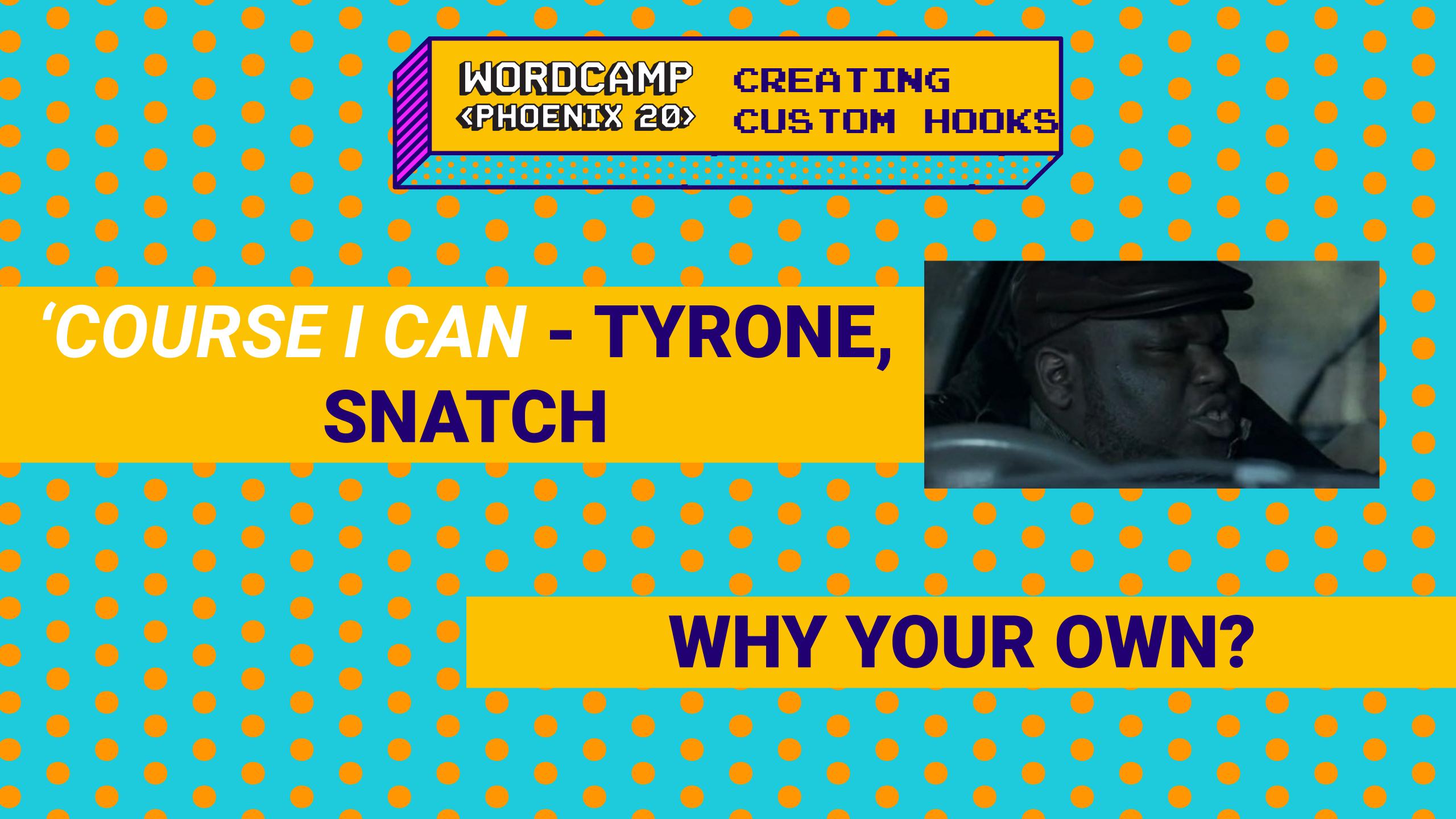

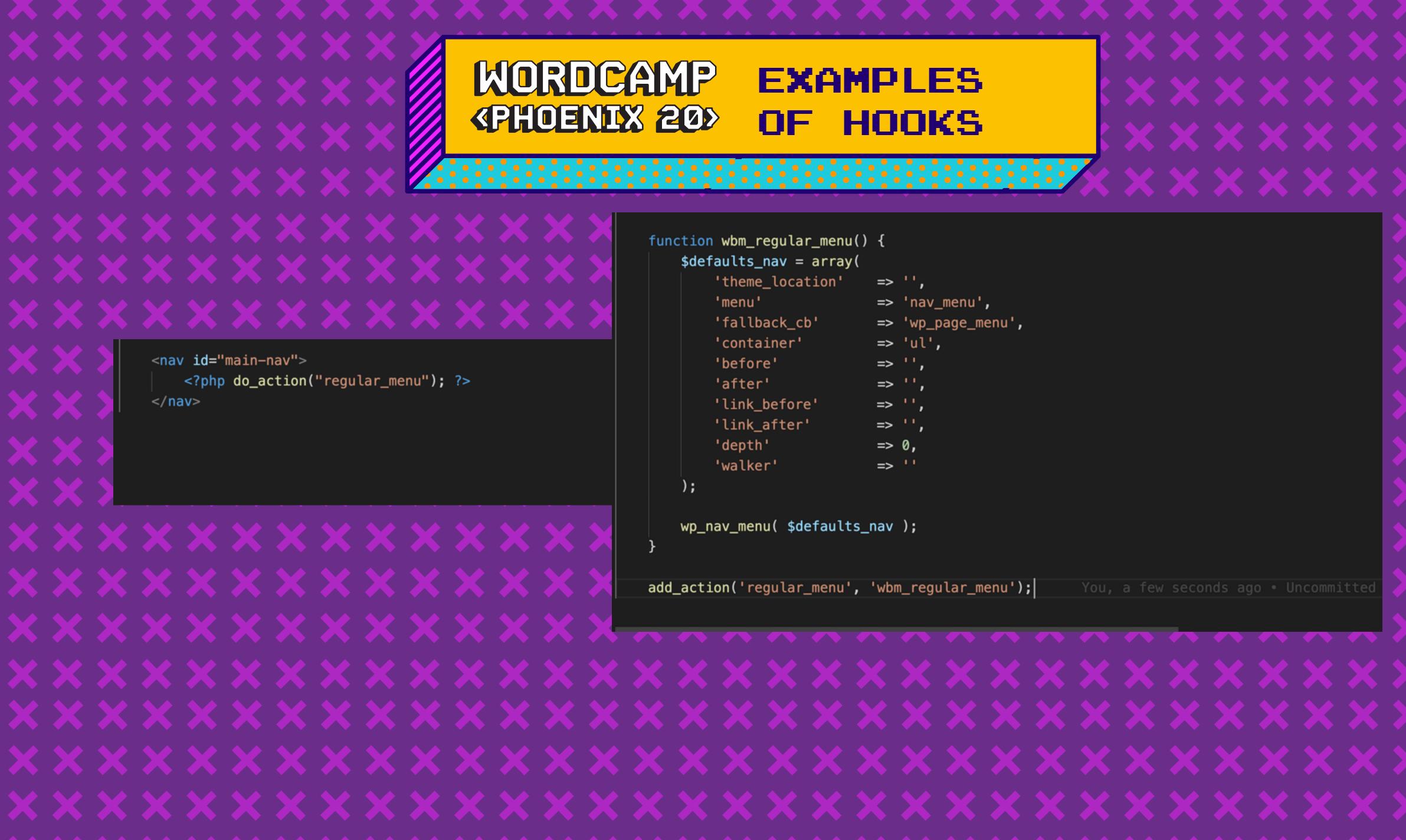

| <pre>n wbm_regular_menu()</pre> | {  |                |
|---------------------------------|----|----------------|
| faults_nav = array(             |    |                |
| 'theme_location'                | => | 11,            |
| 'menu'                          | => | 'nav_menu',    |
| 'fallback_cb'                   | => | 'wp_page_menu' |
| 'container'                     | => | 'ul',          |
| 'before'                        | => | 11,            |
| 'after'                         | => | 11,            |
| 'link_before'                   | => | 11,            |
| 'link_after'                    | => | 11,            |
| 'depth'                         | => | 0,             |
| 'walker'                        | => | 11             |

| <pre>tion('regular_menu',</pre> | 'wbm_regular_menu | '); | You, | а | few | seconds | ago | • Uncommi | tted |
|---------------------------------|-------------------|-----|------|---|-----|---------|-----|-----------|------|
|                                 |                   | ·   |      |   |     |         |     |           |      |

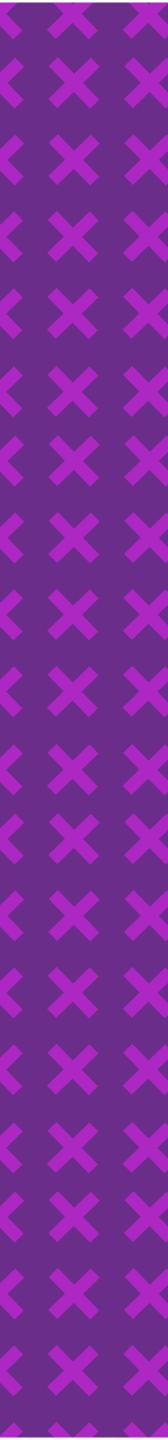

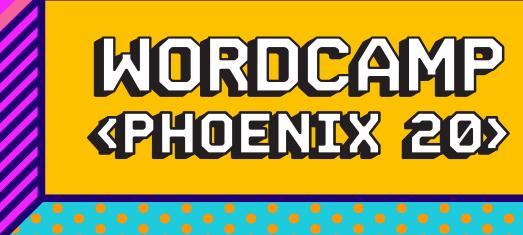

## LAST FEW TIPS

- YOU CAN REMOVE ACTIONS AND FILTERS.
- DON'T EXPECT TO KNOW IT ALL.
- WE DEFINE PRIORITY. WHY?
- WE DEFINE ARGUMENTS. WHY?

THE BASICS **«PHOENIX 20» OF HOOKS** 

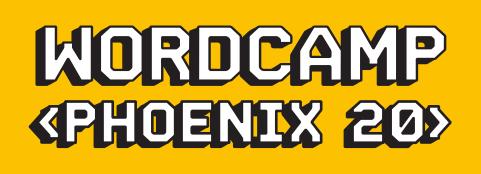

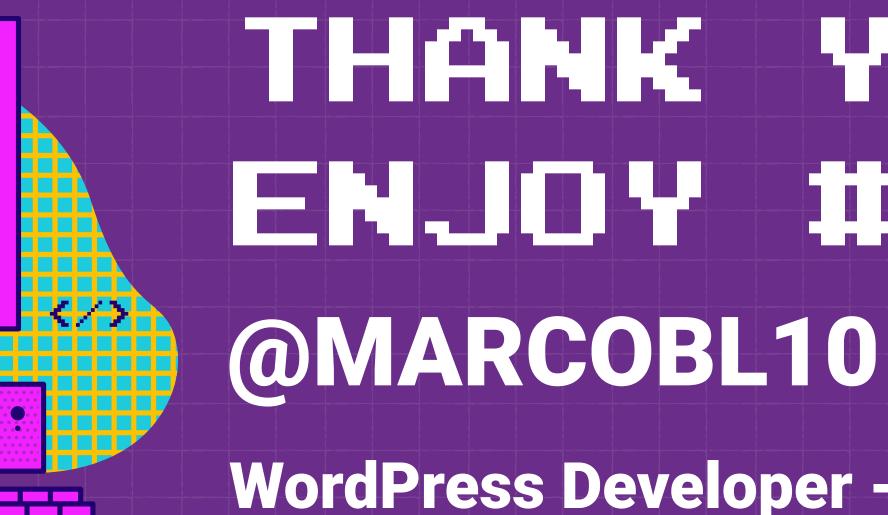

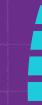

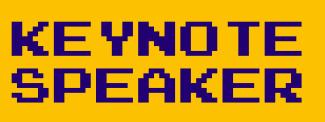

# 

WordPress Developer - WordCamp Organizer

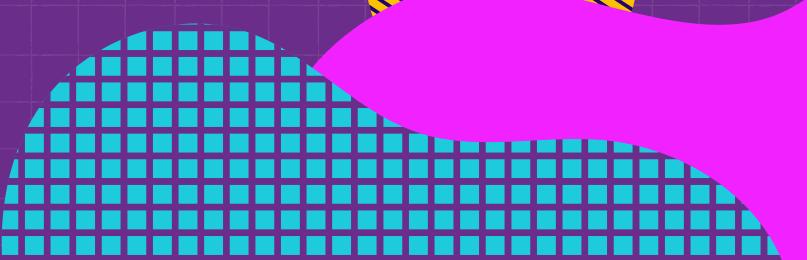

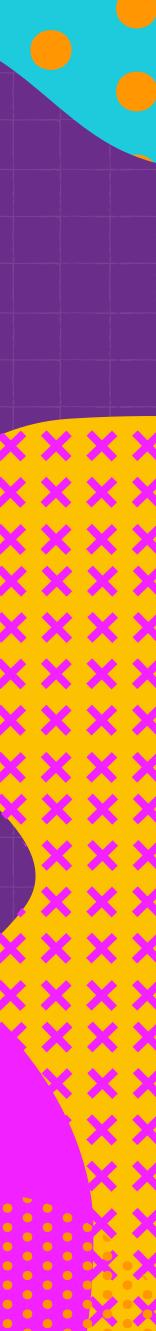